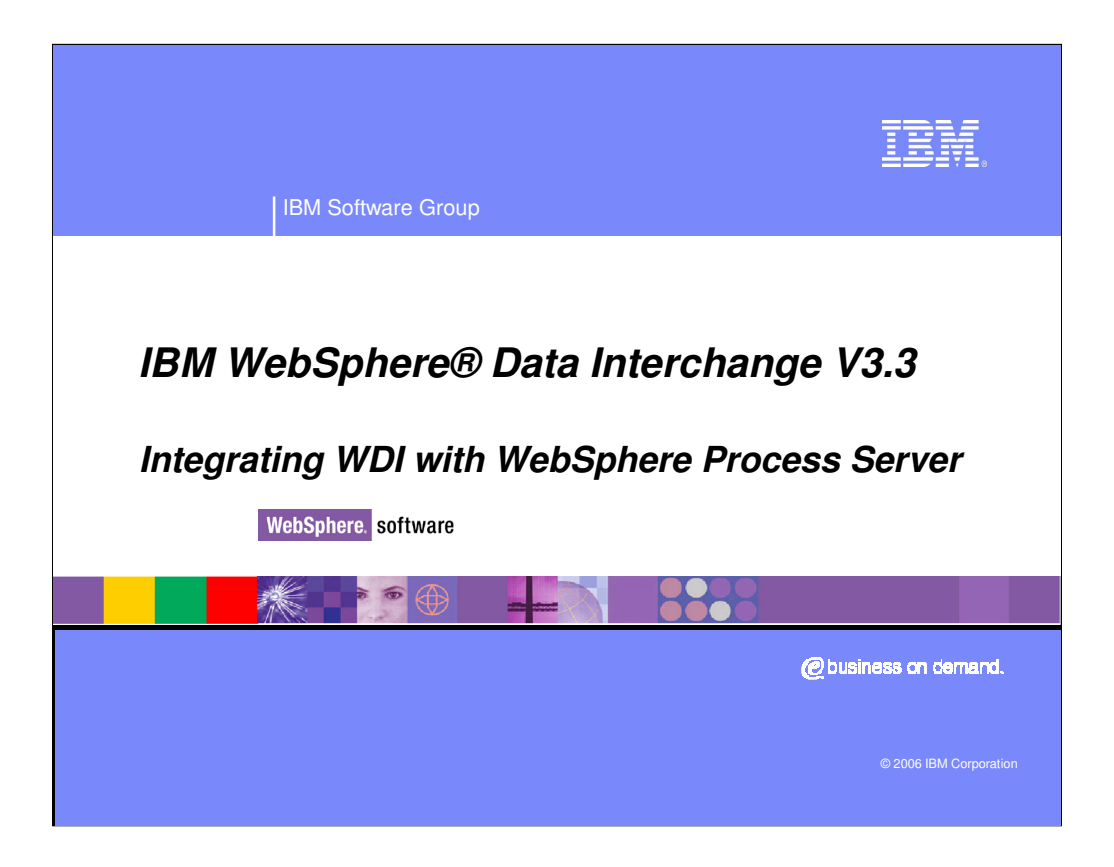

This presentation shows how WDI could be integrated with WebSphere Process Server.

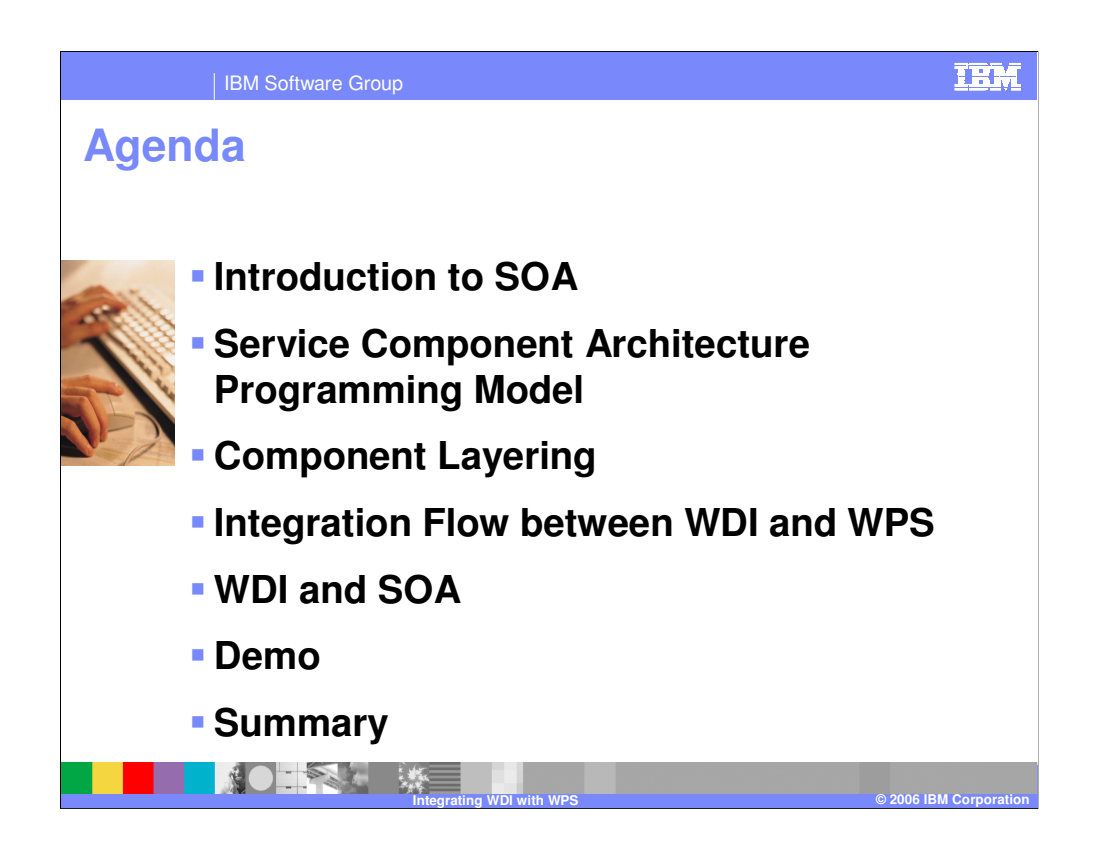

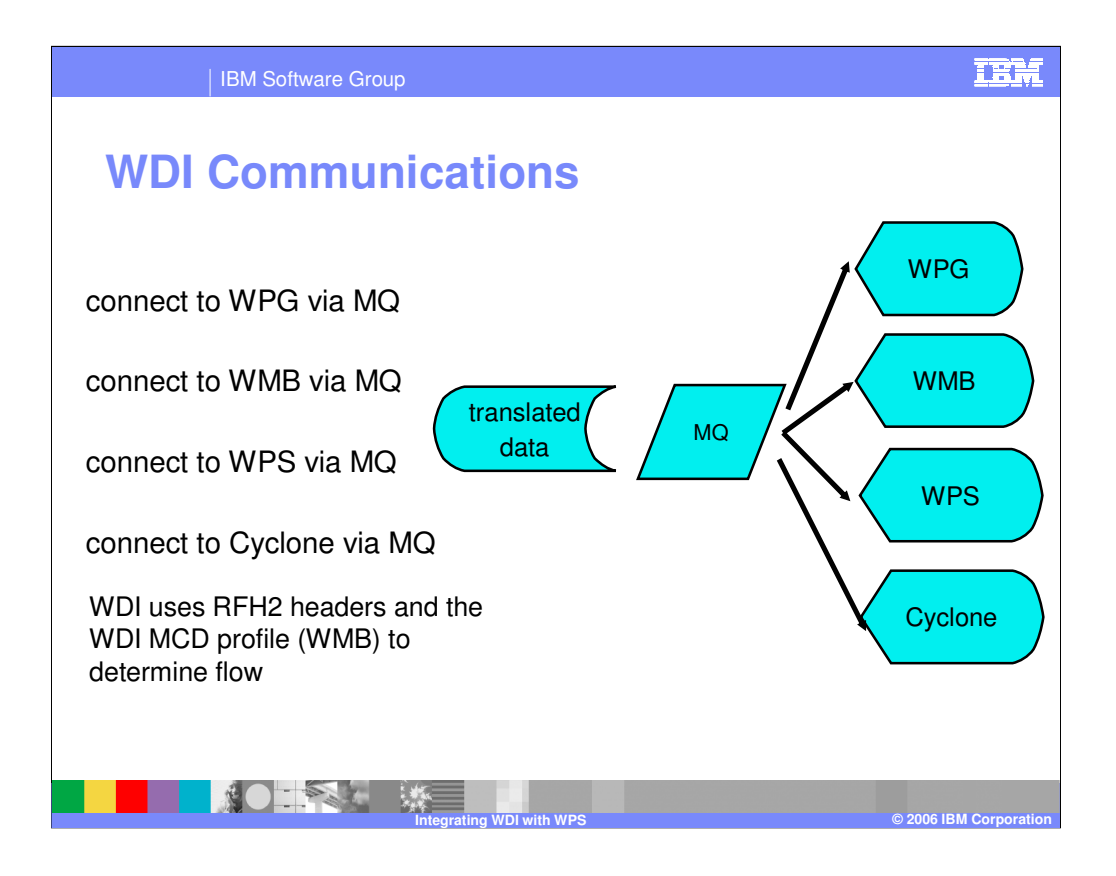

WDI can integrate with a number of products. WebSphere Process Server is one. WMQ is the message transport for message data.

### **Introduction to SOA**

**INOTEL WE** 

- SOA is a framework that combines
- individual business functions and processes, called services, to implement sophisticated
- business applications and processes. SOA is an approach to IT that considers business
- processes as reusable components or services which are **loosely-coupled** and that are
- platform and implementation **neutral**. The approach allows you to design solutions as
- assemblies of services in which the assembly description is a managed, **well-defined**
- first-class aspect of the solution, and hence, amenable to analysis, change, and evolution.
- The solution can then be viewed as a choreographed set of service interactions.

**Integrating WDI with WPS © 2006 IBM Corporation**

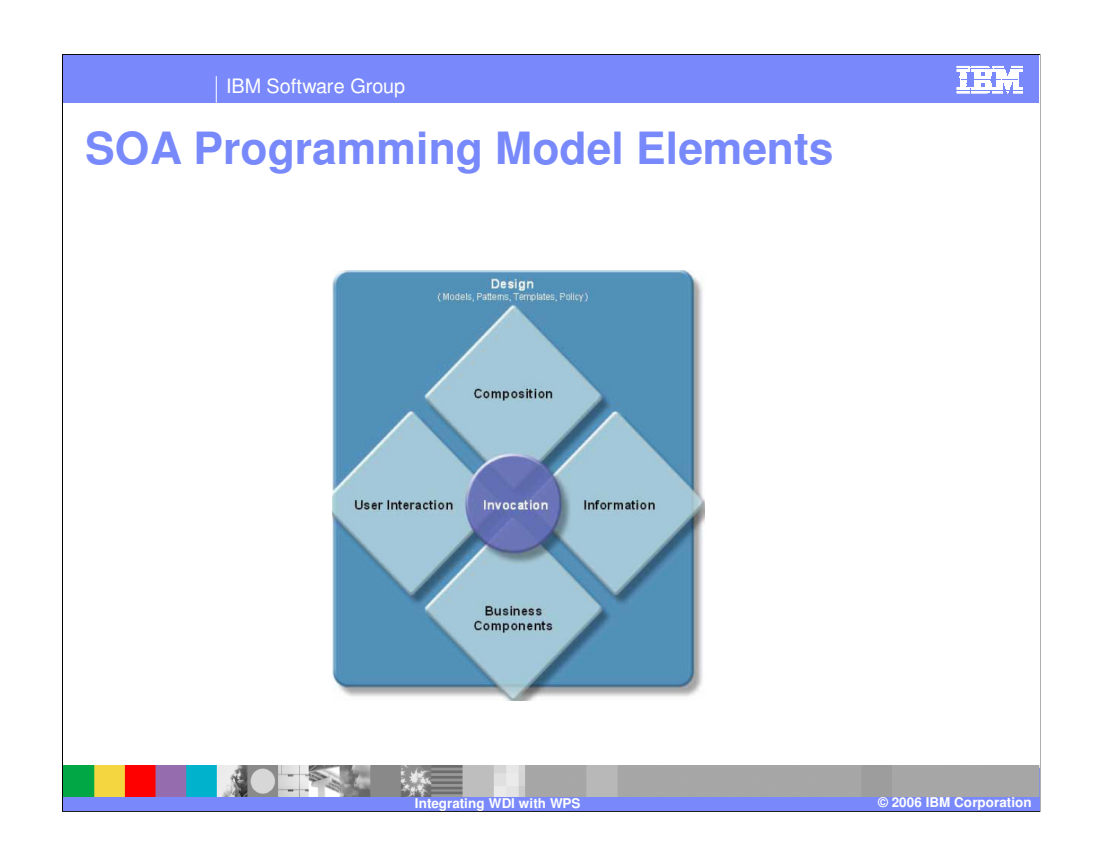

| IBM Software Group

# **SOA Programming Model Elements**

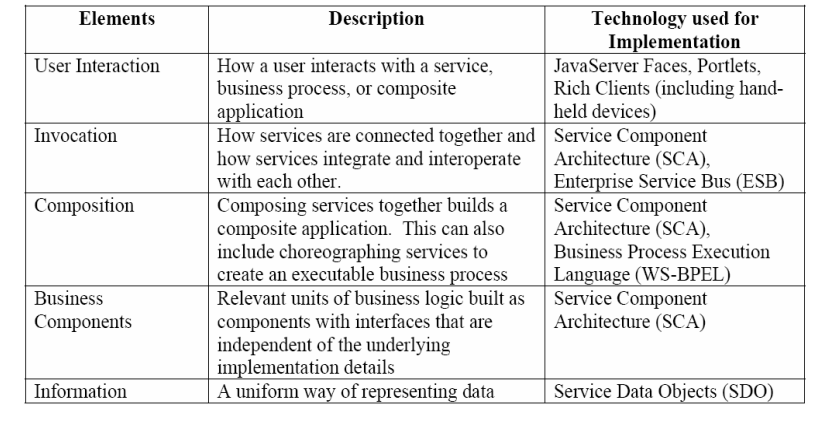

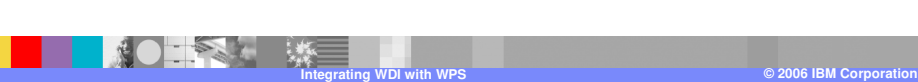

IEM

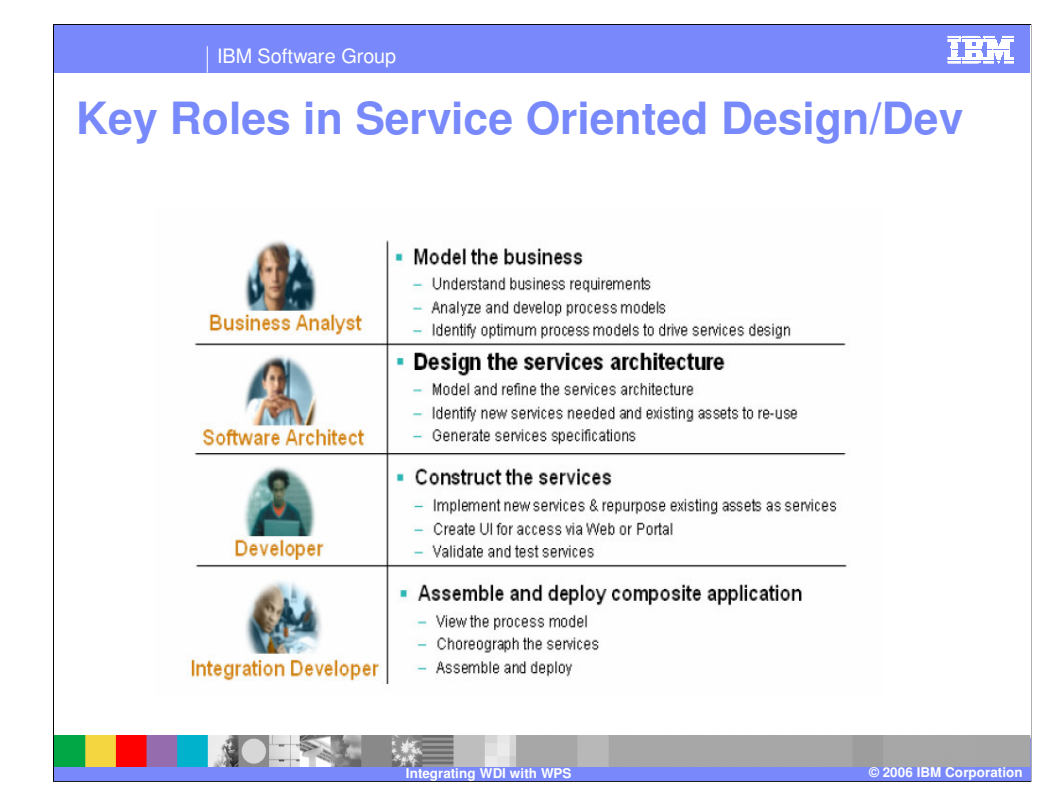

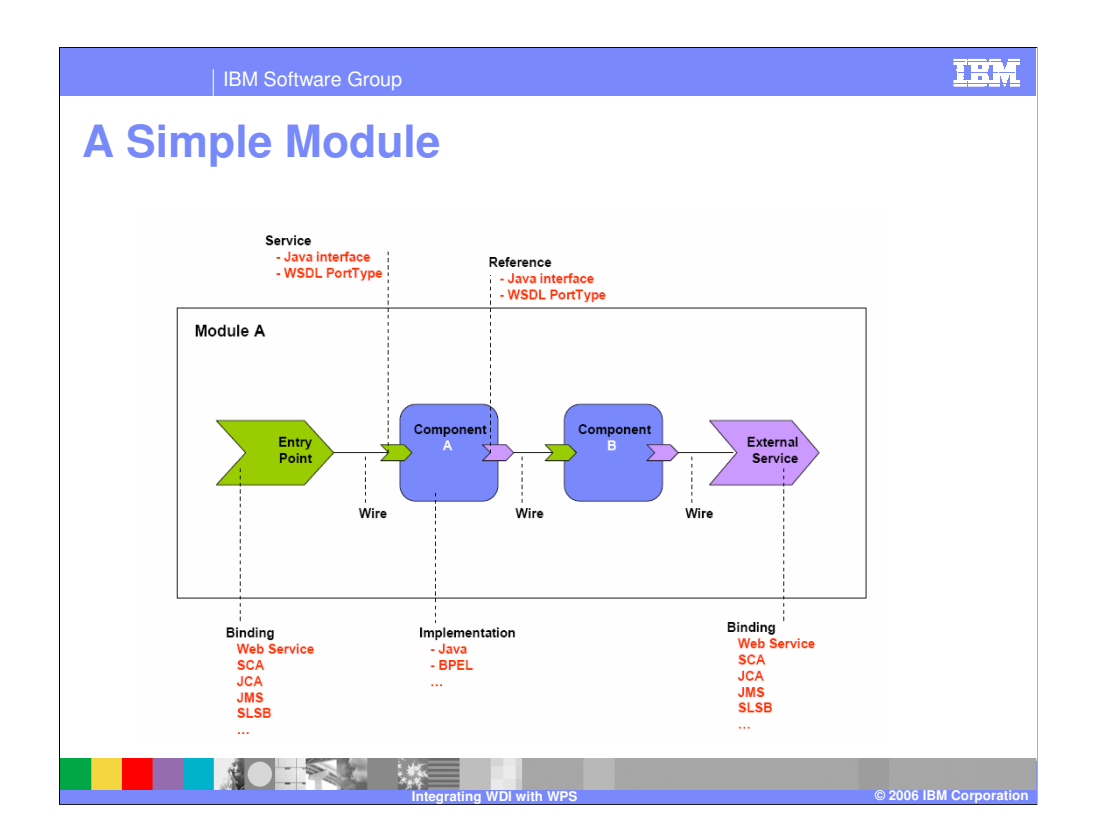

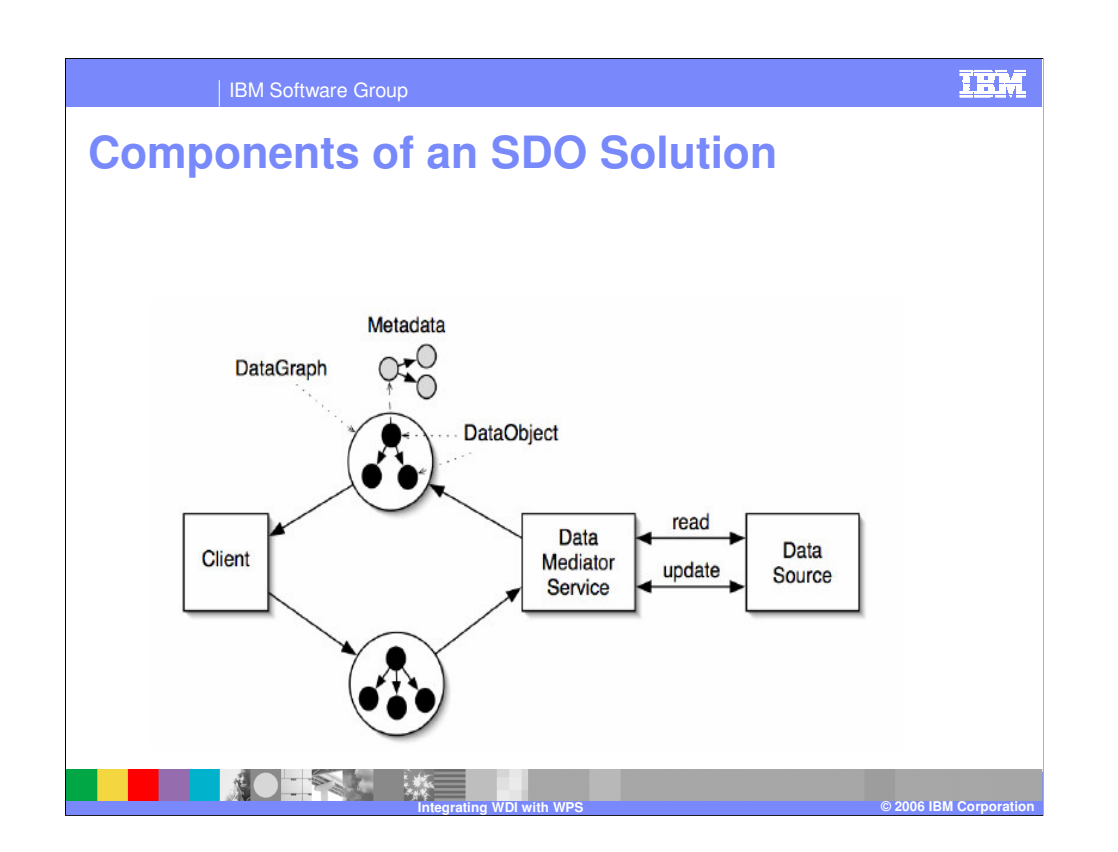

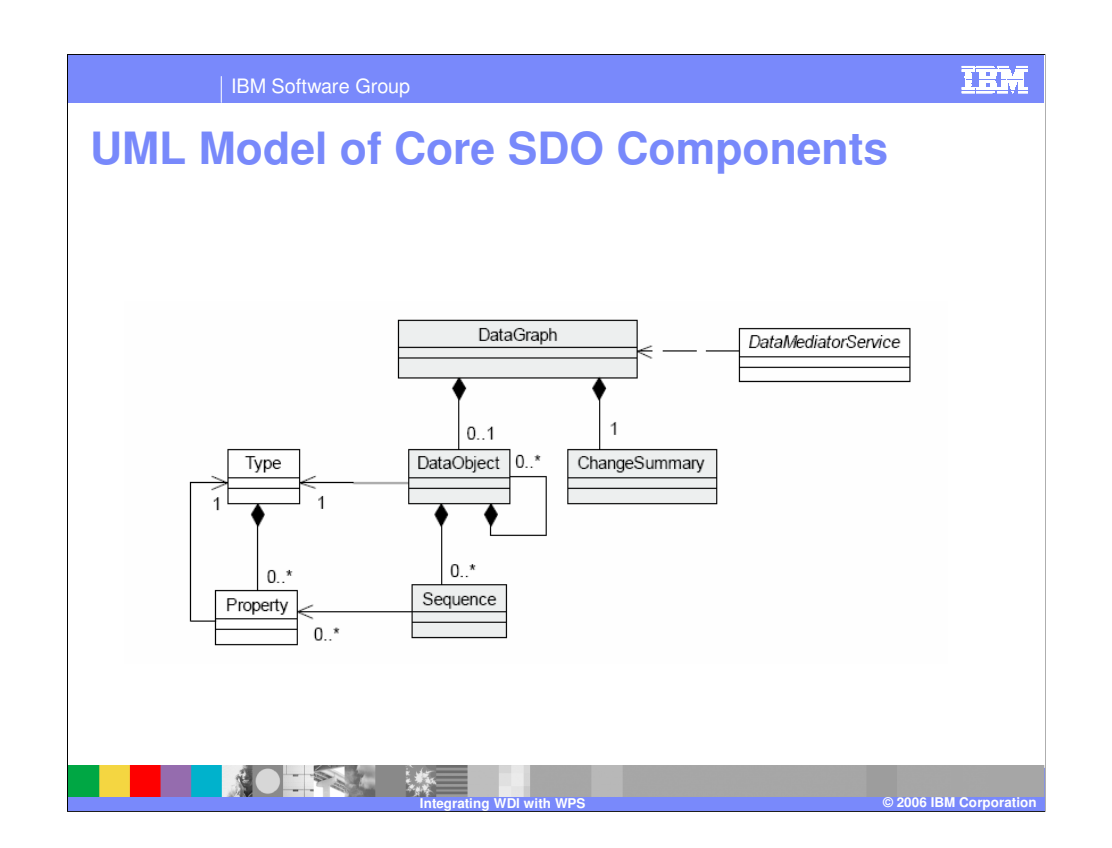

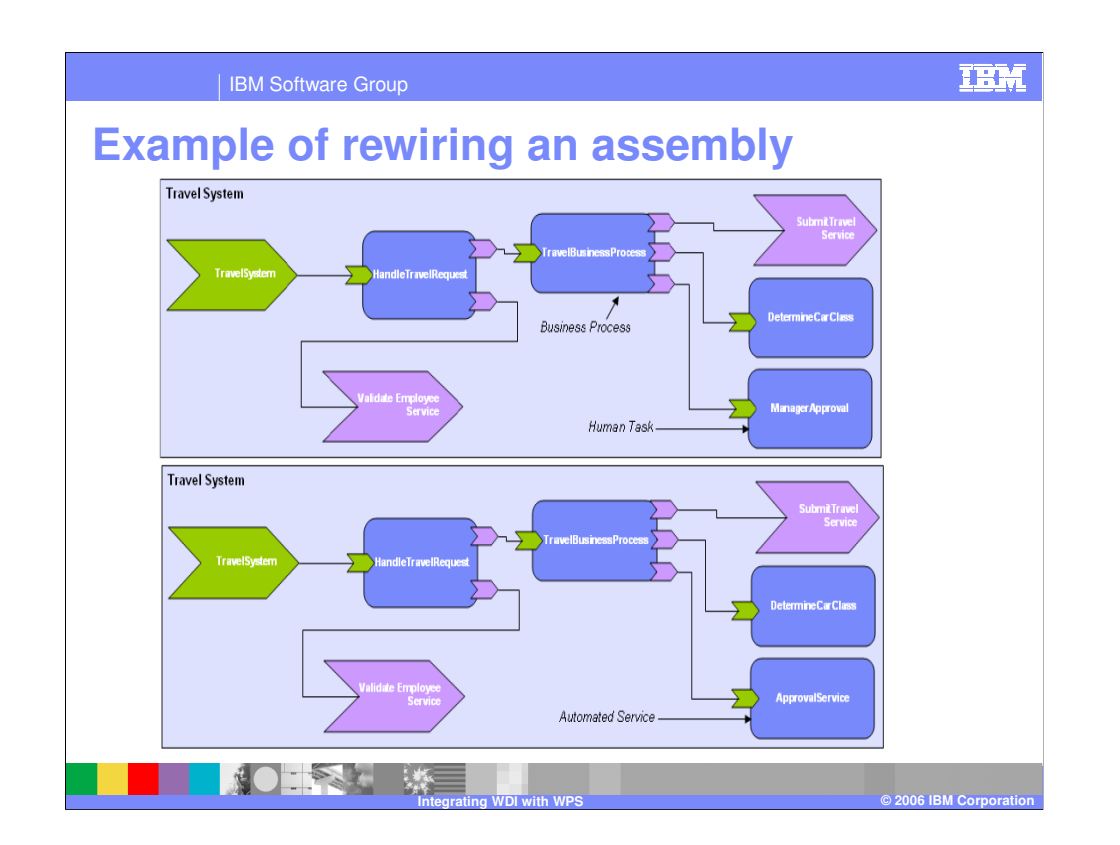

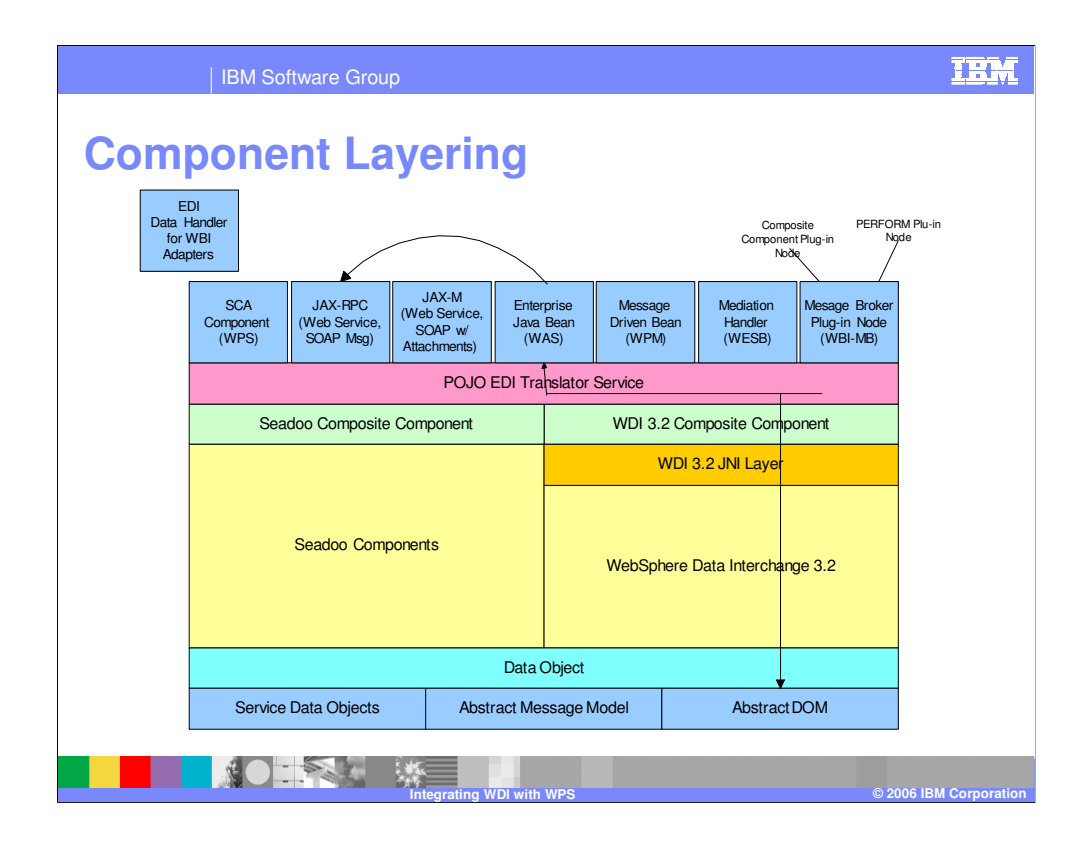

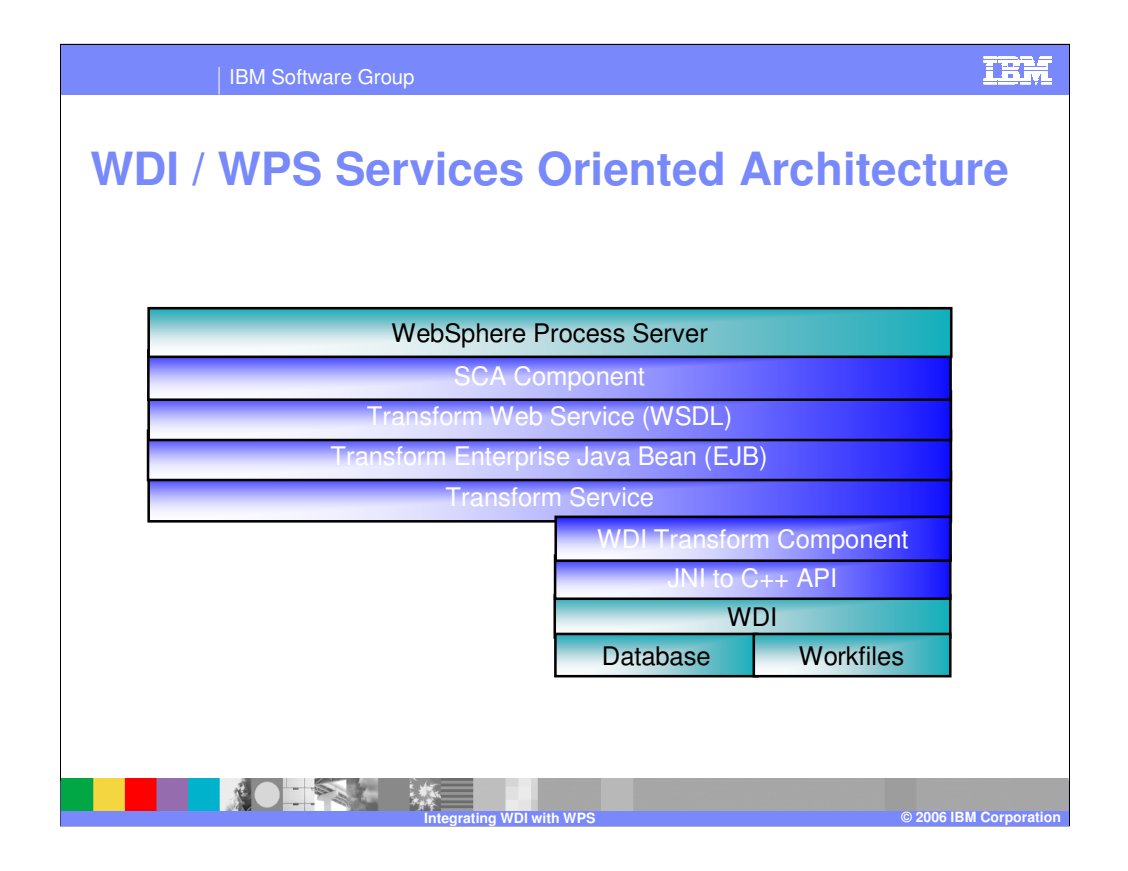

Services Oriented Architecture has layers of integration. The Service Component Architecture component, web service, Enterprise Java Bean, and Transform Service are the general means of Integrating WPS to a service. WDI provides a JNI to C++ API and a sample Transform component to help integrate into the WDI product. The WDI product usess database and workfile access during translation or transformation.

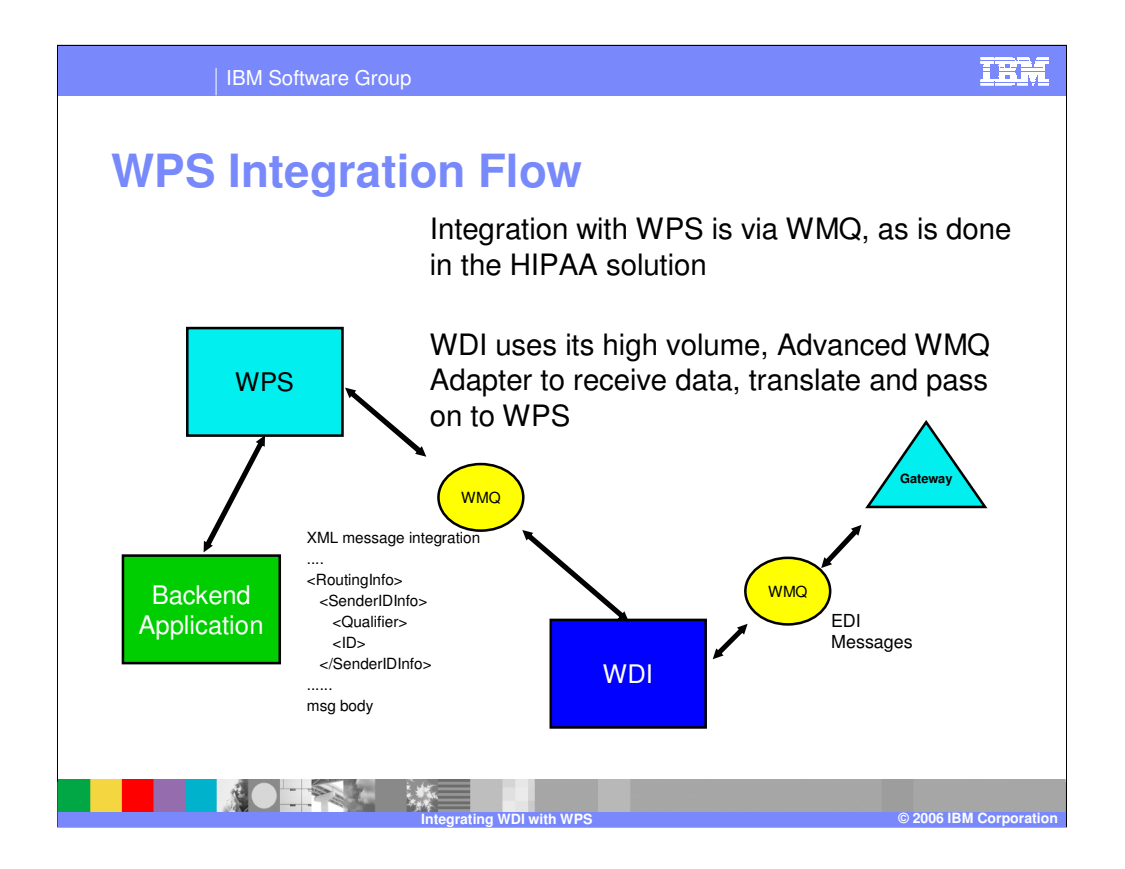

In a typical integration flow, a customer's backend application might provide data for a WPS flow. WPS would use place message data on a WMQ queue. The WMQ trigger mechanism would start WDI's Advanced Adapter and invoke WDI. WDI would then translate the data and place it on a WMQ queue which is monitored by WPS or a gateway, like WPG.

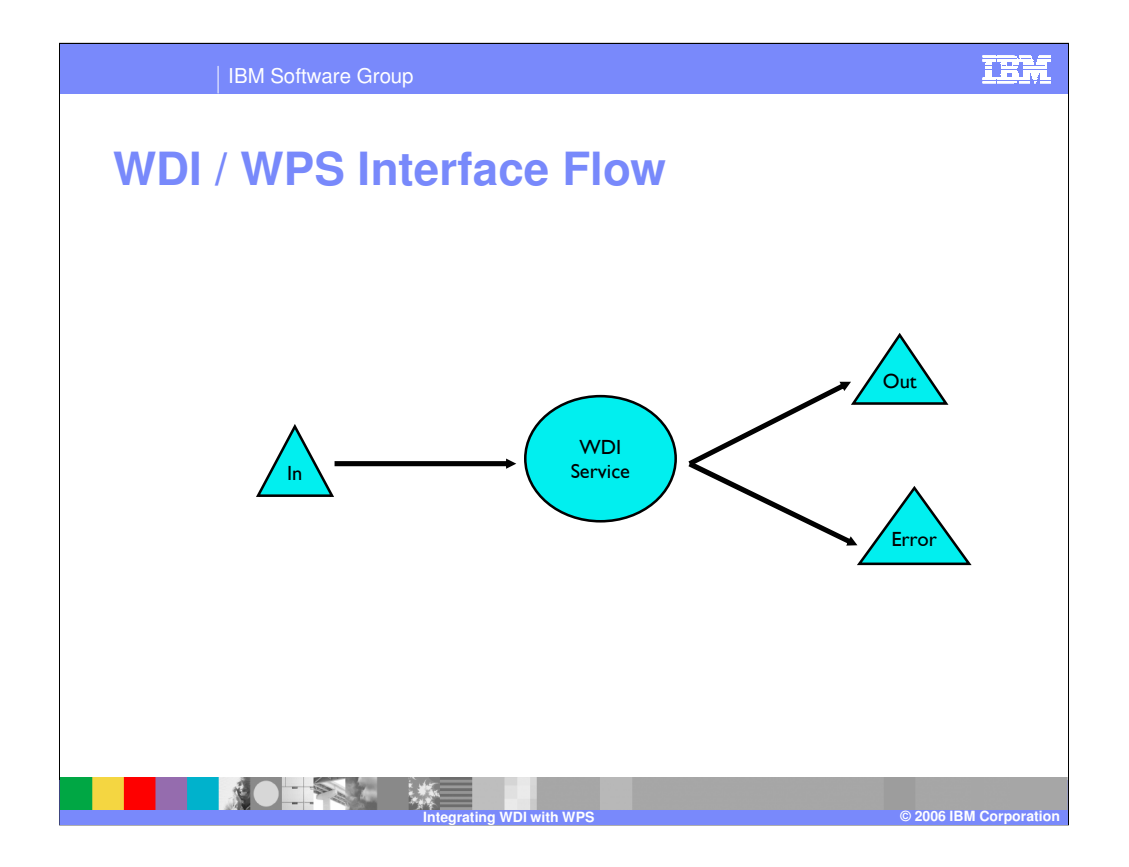

A typical WPS flow is simple. The input message interacts with a service. In this case the components of the prior page are combined into something labeld the "WDI Service". This service then produces output and errors.

| IBM Software Group

# **Sample WSDL**

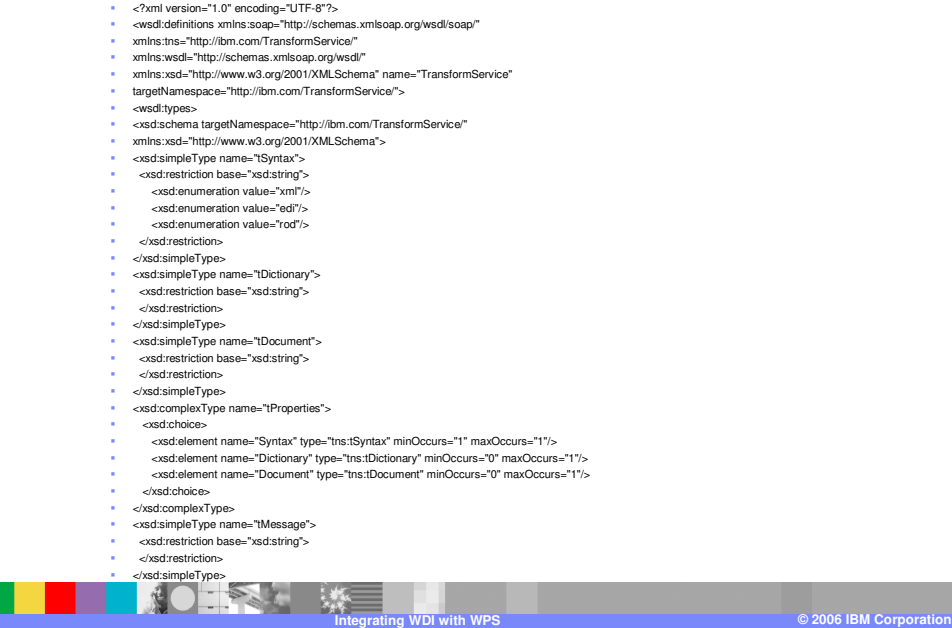

IBM

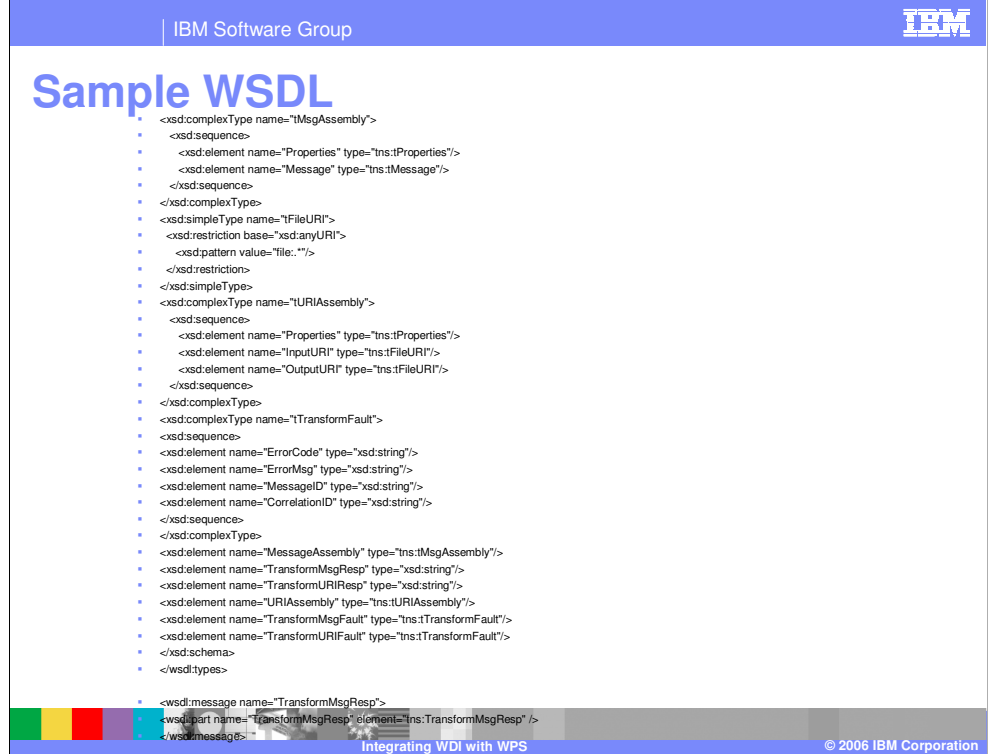

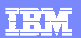

IBM Software Group

# **Example – SOAP Request**

- <?xml version="1.0" encoding="UTF-8" ?>
- <SOAP-ENV:Envelope xmlns:SOAP-ENV="**http://schemas.xmlsoap.o rg/soap/envelope/**" xmlns:q0="**http://ibm.com/Transf ormService/**" xmlns:xsd="**http://www.w3.org/20 01/XMLSchema**"

xmlns:xsi="**http://www.w3.org/20 01/XMLSchema-instance**">

- <SOAP-ENV:Body>
- cq0:MessageAssembly>
- <Properties>
- <Syntax>**xml**</Syntax>

第0 季本 聚

</Properties>

- <Message>**<OrderSR><Header typecode="00"><PONum>PO12 345678901234</PONum><PODa te>03232001</PODate><Sender ><Id>OfTheBeast</Id><Qualifier >ST</Qualifier></Sender><Rece iver><Id>Lewitt</Id><Qualifier> BT</Qualifier></Receiver></Hea der><DetailLoop><ItemNumber >89988760964</ItemNumber><S ubDetail><Description>LEG OF LAMB</Description><Quantity> 1.00</Quantity><UnitPrice>5.01 </UnitPrice></SubDetail></Detai lLoop><Trailer><ItemCount>6</I temCount><TotalBucks>1304.5 5</TotalBucks></Trailer></Orde rSR>**</Message>
- </q0:MessageAssembly>
- </SOAP-ENV:Body>
- </SOAP-ENV:Envelope>

**Integrating WDI with WPS © 2006 IBM Corporation**

#### IBM Software Group

## **Example – SOAP Response Message**

- **<soapenv:Envelope** xmlns:soapenc="**http://schem as.xmlsoap.org/soap/encodi ng/**"
	- xmlns:soapenv="**http://schem as.xmlsoap.org/soap/envelo pe/**"
	- xmlns:xsd="**http://www.w3.or g/2001/XMLSchema**" xmlns:xsi="**http://www.w3.org**
	- **/2001/XMLSchemainstance**">
- <soapenv:Header />
- - <soapenv:Body>
- 
- " <p412:TransformMsgResp<br>xmlns:p412="http://ibm.com/TransformSer<br>vice">ISA\*00\* \*00\* \*ST\*OFTHEBEAST<br>"ET\*LEWITT<br>\*060110\*1049\*U\*00401\*000000003\*0\*P\*:!<br>GS\*PO\* \* \*20060110\*1049\*3\*X\*004010!<br>ST\*850\*0003!<br>EEG\*00\*NE\*PO1234567890123 **1! N1\*ST\*OfTheBeast! N1\*BT\*Lewitt! PO1\*1\*\*\*\*\*BP\*89988760964! PO3\*ZZ\*\*\*5.01\*FX\*1\*YY\*LEG OF LAMB! CTT\*6\*1304.55! SE\*8\*0003! GE\*1\*3! IEA\*1\*000000003!**</p412:TransformMsgRe
- sp>
- </soapenv:Body>
- · </soapenv:Envelope>

**Integrating WDI with WPS © 2006 IBM Corporation**

#### **TEM**

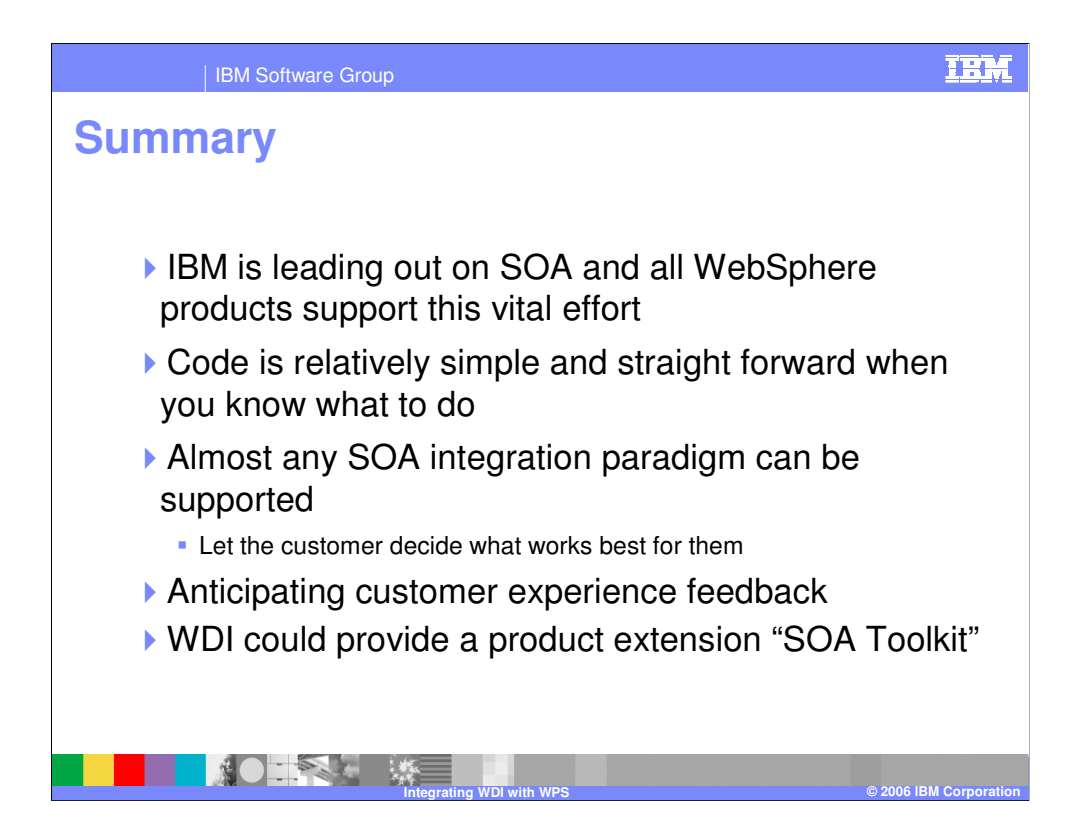

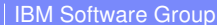

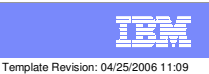

AM

## **Trademarks, copyrights, and disclaimers**

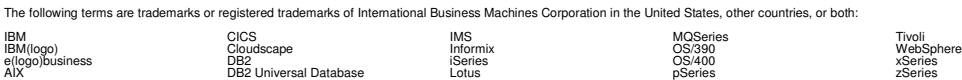

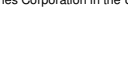

Java and all Java-based trademarks are trademarks of Sun Microsystems, Inc. in the United States, other countries, or both.

Microsoft, Windows, Windows NT, and the Windows logo are registered trademarks of Microsoft Corporation in the United States, other countries, or both.

Intel, ActionMedia, LANDesk, MMX, Pentium and ProShare are trademarks of Intel Corporation in the United States, other countries, or both.

UNIX is a registered trademark of The Open Group in the United States and other countries.

Linux is a registered trademark of Linus Torvalds.

Other company, product and service names may be trademarks or service marks of others.

Product data has been reviewed for accuracy as of the date of initial publication. Product data is subject to change without notice. This document could include technical inaccuracies<br>IBM organ in the member of a ccuracy a

Information is provided "AS IS" without warranty of any kind. THE INFORMATION PROVIDED IN THIS DOCUMENT IS DISTRIBUTED "AS IS" WITHOUT ANY WARRANTY, EITHER EXPRESS OR IMPLIED. IBM EXPRESSLY DISCLAIMS ANY WARRANTIES OF MERCHANTABILITY, FITNESS FOR A PARTICULAR PURPOSE OR NONINFRINGEMENT. IBM shall have no responsibility to update this information. IBM products are warranted, if at all, according to the terms and conditions of the agreements (e.g., IBM Customer Agreement, Statement of Limited Warranty, International Program License Agreement, etc.) under which they are provided. Information concerning non-IBM products was obtained from the suppliers of those products, their published announcements or other publicly available sources. IBM has not tested those products in connection with this publication and cannot confirm the accuracy of performance, compatibility or any other claims related to non-IBM products. IBM makes no representations or warranties, express or implied, regarding non-IBM products and services.

The provision of the information contained herein is not intended to, and does not, grant any right or license under any IBM patents or copyrights. Inquiries regarding patent or<br>copyright licenses should be made, in writi

IBM Director of Licensing IBM Corporation North Castle Drive Armonk, NY 10504-1785 U.S.A.

Performance is based on measurements and projections using standard lBM benchmaks in a controlled environment. All customers have the measurements and the standard as illustrations of one of the measurements and proportion

© Copyright International Business Machines Corporation 2006. All rights reserved.

Note to U.S. Government Users - Documentation related to restricted rights-Use, duplication or disclosure is subject to restrictions set forth in GSA ADP Schedule Contract and IBM Corp.

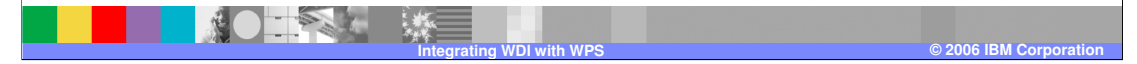